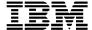

### 3.31 December 2000 PTF Pak - 001231

#### 14 December, 2000

#### **To All ICMS Technical Support Personnel:**

This document contains a summary of the PTFs that are being shipped for ICMS Release 3.31 in the Dec-00 PTF Pak, 001231. The Pak has been tested in a customer test environment to ensure that you are receiving a quality product.

This PTF Pak has been compiled from a number of separate PTFs. These were developed as fixes to problems that have been identified from customers, and projects.

Please note PTFs should be installed into the library ICMSPTF. If you have installed an individual PTF, received after the previous 3.31 PTF Pak has been installed, then you must determine whether or not it, and/or any of its prerequisites, need to be reapplied after you have installed this Pak.

#### **Fix Distribution Process**

The Fix distribution process for PTFs and PTF Paks is as follows.

- Problem reported by the Geography L2 on behalf of a customer.
- Problem resolved, tested and inspected.
- PTF sent to the reporting Geography L2 together with information on any prerequisite PTFs
- The Geography L2 sends the PTF to the customer. Any changes for customer specific objects must be made prior to the PTF installation.
- The PTF Pak is built from all PTFs developed after the previous PTF Pak, tested and sent to all Geography L2s.
- The Geography L2 sends the PTF Pak to customers. Any changes for customer specific objects must be made prior to the PTF installation.

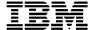

# 13.31 Dec-00 PTF Pak Contents

The Pak is made up of the following individual PTFs closed off between 18 August, to 7 December 2000.

This 3.31 PTF Pak includes, in addition to a number of individual PTFs, some 'Sysroute' PTFs (a 'resync' of an error from another release of ICMS). PTFs in this Pak that are a result of 'Sysroute' activity can be identified by the term 'Sysroute' in the Description.

| Distn # | Objects                                                                      | APAR #  | Description                                                                                                    |
|---------|------------------------------------------------------------------------------|---------|----------------------------------------------------------------------------------------------------|
| 401230  | CL0525 ICMSMSGF                                                              | SC32932 | Invalid Carrier Code returned with selection from the window.                                                    |
| 401229  | BL5030 BL5030DF                                                              | SC32933 | Product Purchase Payment Entry Screen level check                                                                |
| 401217  | SV2502                                                                       | SC32950 | Sysroute - Disconnected Phone Number status not updated to spare.                                                |
| 401215  | MS2505                                                                       | SC32923 | Directory reports not printed                                                                                    |
| 401202  | BL2572A BL2572AP<br>BL2572B BL2572BP<br>BL2572C BL2572CP<br>BL2572D BL2572DP | SC32919 | ATB reports have incorrect layout                                                                                |
| 401201  | BL0006                                                                       | SC32921 | The wrong date format is written to the Primary Number file                                                      |
| 401191  | FM5120                                                                       | SC32912 | The wrong Provisioning Parameter Driver is being displayed and entered into fault records.                       |
| 401189  | WF0511                                                                       | SC32911 | Planning Schedule Maintenance displaying non-existent message                                                    |
| 401160  | SV0572 SV0576                                                                | SC32894 | Two rates displayed for S&E Item (old and new) when 'Out'ting an S&E                                             |
| 401148  | FM3600                                                                       | SC32883 | Faults failure when unlinking, from a network fault, a fault ticket for a number which also has a standard fault |
| 401139  | CE5100                                                                       | SC32880 | Line Description Enquiry is in error                                                                             |
| 401138  | SV2502                                                                       | SC32867 | MSPPP - MSPPP post not working on<br>'transitional' package on a number change<br>service order                  |
| 401127  | CP2108B                                                                      | SC32847 | Wrong date format used for date of PASP Tape run                                                                 |
| 401119  | Menu Change Only                                                             | SC32843 | Remove 'List All Data Base Billing Records' Option from Customer Billing Details Parameter Listing Menu          |
| 401106  | CR2000                                                                       | SC32829 | Rerate option doesn't pick up the value associated with AUI                                                      |
| 401103  | DB2512 PL0555<br>PL0555FM PL4090                                             | SC32825 | Cable terminal truncated in some screens/reports                                                                 |
| 401099  | EM0111 EM2002                                                                | SC32824 | Records are not being updated in MSAG file.                                                                      |

| Distn # | Objects                                           | APAR #  | Description                                                                                                    |
|---------|---------------------------------------------------|---------|----------------------------------------------------------------------------------------------------|
| 401089  | BR0035                                            | SC32802 | Statement Detail Reconciliation Report does not add up                                                                                    |
| 401068  | SV0171                                            | SC32787 | Prompt on Preferred Carrier not returning selection.                                                                                      |
| 401056  | CP2811                                            | SC32784 | Call Load server fails when validating Usage Qualification for a Package Plan'                                                            |
| 401051  | EM0120                                            | SC32779 | Error message is displayed when choosing valid record in the Community/Exchange Maintenance                                               |
| 401044  | FX401044<br>FX401044CL<br>FX401044DF<br>FX401044P | SC32770 | Datafix needed to resolve mismatches in cable pair status between the Cable Pair Master (PLPAIR) and the Line Card Network file (PLNETW). |
| 401015  | MS2507 SV0588                                     | SC32741 | Cannot expire MSPPP packages during S/O Entry (Classification I) due to date inconsistencies                                              |
| 401011  | CP2788 CP2705<br>CP2805 CP2811                    | SC32740 | Customer Supplied Access Numbers type Packages are not always getting Discount.                                                           |
| 401001  | SV0579                                            | SC32725 | Facilities are lost when amending a S/O from one Linecard to another.                                                                     |
| 400995  | MS2505                                            | SC32724 | Service order post ends with message, 'Order rolled back reset'                                                                           |
| 400993  | FM5140                                            | SC32696 | Number of services tagged as part of network or maintenance fault incorrect                                                               |
| 400978  | EC0011CL                                          | SC32708 | Function Check error while updating ECA                                                                                                   |
| 400976  | SV0171 ICMSMSGF                                   | SC32700 | E/A Out Record created with blank Transaction Code and blank Status Indicator                                                             |
| 400968  | PL1555 PL1555P1                                   | SC32670 | Report is printing records that are not defined in the cable pair groups. It also prints the same cable on the 'Connect From/To' column.  |
| 400964  | CP2705 CP2805<br>CP2823                           | SC32669 | Rate Period Discounting                                                                                                    |
| 400962  | FM2501BJ                                          | SC32664 | Faults Output Report files not held or saved                                                                                              |
| 400957  | CP2705 CP2713<br>CP2805                           | SC32660 | Sysroute - MSPPP Incorrect discounting AT Customer level                                                                                  |
| 400950  | FM3600 FM5060                                     | SC32653 | 'Assign To' in Faults FastPath does not default in dispatch information                                                                   |
| 400929  | CR2000                                            | SC32577 | UTI Call not rating according to MSPPP setup                                                                                              |
| 400926  | PL3101                                            | SC32565 | Plant linecard scroll fails                                                                                                    |
| 400918  | CC0400                                            | SC32529 | AMA Call Collection is not populating billing number correctly                                                                            |
| 400916  | SV0223B                                           | SC32521 | Mass Service Order Copy does not create ALI for closed service orders                                                                     |
| 400914  | CR2000                                            | SC32507 | Introduce Force to Bill Functionality for Calling Cards when the Call Date is before connect                                              |

| Distn # | Objects                                                                                                    | APAR#   | Description                                                                                                    |
|---------|----------------------------------------------------------------------------------------------------|---------|----------------------------------------------------------------------------------------------------|
|         |                                                                                                    |         | date                                                                                                    |
| 400858  | SV0220                                                                                                    | SC32448 | Wrong Tax Profile in Service Order File                                                                                                    |
| 400857  | CP2705 CP2714<br>CP2805                                                                                                    | SC32446 | Transitioning is not working correctly if a Split occurs during a Usage Record. In this situation, then entire Usage Record is qualifying to the Element, instead of being split. |
| 400725  | CE8110 CE8111<br>SV4140                                                                                                    | SC32323 | The address formatting screens need to be updated to show the Post Direction field.                                                                                               |
| 400720  | BL5020 BL5020FM                                                                                                    | SC32318 | Deactivated Security Codes can be selected on A/R payments                                                                                                    |
| 400718  | SV2508                                                                                                    | SC32319 | MSPPP S&E Installation corruption                                                                                                    |
| 400698  | CR2000                                                                                                    | SC32414 | UTI Records are being dropped                                                                                                    |
| 400658  | MS2505                                                                                                    | SC32301 | Directory report prints old deleted, and duplicate current, records.                                                                                                    |
| 400632  | CP6253 CP6253BJ<br>CP6253P1<br>CP6253P2<br>CP6253P3<br>FX400632<br>FX400632CL<br>FX400632DF<br>FX400632P1                                                  | SC32264 | Disputes with unknown flags are getting posted to BLUST00                                                                                                    |
| 400628  | BL2037 BL2037BJ<br>BL2037P1 BL2037P2<br>BL2400 BL2400P1<br>BL2400P2                                                                                        | SC32260 | Incorrect periods printed on Reminder/Cutoff report                                                                                                    |
| 400606  | CR2000                                                                                                    | SC32256 | Mexico calls are erring out                                                                                                    |
| 400598  | BL4098 BL4098P1<br>BL4098P3<br>BL4098W1                                                                                                    | SC32274 | A/R Balance Report does not include Debit Adjustment Taxes.                                                                                                    |
| 400595  | CP0160                                                                                                    | SC32247 | Toll Re-rate server is falling over                                                                                                    |
| 400571  | CD0641                                                                                                    | SC32243 | Incorrect credit card number validation                                                                                                    |
| 400557  | BL0100 ICMSMSGF                                                                                                    | SC32230 | SAM Maintenance allows working addresses to be deactivated.                                                                                                    |
| 400525  | MS2505                                                                                                    | SC32257 | Interactive Directory Maintenance fails                                                                                                    |
| 400521  | CP2705 CP2805<br>CP2811 CP2816<br>IM0195 IM0501<br>IM3290 IM3500<br>IM3500BJ SV0170<br>SV0171 SV2526<br>FX400521<br>FX400521CL<br>FX400521DF<br>FX400521P1 | SC32833 | Incorrect PIC when posting Work With Customer                                                                                                    |
| 400508  | EM2020                                                                                                    | SC32198 | Some ALI records are created with no Class Of Service when a SO is closed.                                                                                                    |

| Distn # | Objects                                                                                                    | APAR #  | Description                                                                                                    |
|---------|----------------------------------------------------------------------------------------------------|---------|----------------------------------------------------------------------------------------------------|
| 400497  | PL0113 PL0555<br>PL0555FM SV2540                                                                                                    | SC32314 | Sysroute - Cable pair updated incorrectly for working network cables and plant network updated incorrectly by S/O cable network                                                                  |
| 400476  | TX6000                                                                                                    | SC32185 | Credit Accounts been Taxed under a Flat Tax regime, where a Maximum Tax Value has also been specified, will only be taxed up to the CREDIT Value of the Max Tax Amount, and not the DEBIT Value. |
| 400458  | SV0120 SV0220                                                                                                    | SC32202 | Service Request TL Order with default work unit should not be deducted from Planning Schedule                                                                                                    |
| 400455  | CP2705 CP2713<br>CP2805                                                                                                    | SC32180 | Incorrect values on Print Specifications                                                                                                    |
| 400417  | BL2044                                                                                                    | SC32162 | Time Zone Processing error.                                                                                                    |
| 400401  | LN5014 PR1000CLU                                                                                                    | SC32157 | Not able to complete an service order after a warning message was issued                                                                                                    |
| 400363  | CP0570CLU                                                                                                    | SC32154 | Change the RCLACTGRP command so it is performed all the time.                                                                                                    |
| 400358  | PR0100 SV0905                                                                                                    | SC32111 | Existing Miscellaneous Parameters not updateable through service order.                                                                                                    |
| 400354  | CE0020 EMCNTL00<br>EM0100 EM0100DF<br>EM2006 EM2010<br>EM2020 EM2021<br>EM2025 EM2050<br>ICMSMSGF PL1864<br>PL1866 PL1869F<br>PL1869G SV0004<br>SV0240 SV2610<br>SV2645 | SC32224 | Validation problems when generating ALI file, field mismatch.                                                                                                    |
| 400347  | TX6300CL<br>TX6500CLT<br>XXTAXT00<br>XXTAXT01<br>XXTRAN00<br>XXTRAN04                                                                                                   | SC32134 | Sysroute - Tax Calculator is looping.                                                                                                    |
| 400341  | SV0001                                                                                                    | SC32092 | When stage through S/O scroll, S/O stage prints two copies.                                                                                                    |
| 400334  | SV0010B SV0120<br>SV0220 ICMSMSGF                                                                                                    | SC32170 | Unit deducted incorrectly when Service Order type changed from one type to another in SV0120                                                                                                    |
| 400329  | DB1750 DB1750DF<br>DB1752 DB1752DF<br>SV0220 SV0220FM                                                                                                    | SC32089 | Service Order Entry GUI panel not displaying properly when prompting (F4) on Sales Agent and Sales Reason fields.                                                                                |
| 400309  | BL4077CL<br>BL4077FM                                                                                                    | SC32079 | Directory Report Contains Missing And Incorrect Data                                                                                                    |
| 400274  | BL0100                                                                                                    | SC32047 | Cable Pairs can be dedicated to one or more SAM address.                                                                                                    |

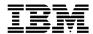

| Distn# | Objects                                                                                                    | APAR#   | Description                                                             |
|--------|----------------------------------------------------------------------------------------------------|---------|-------------------------------------------------------------------------|
| 400269 | BL4021                                                                                                    | SC32100 | Variable ECA not getting closed when paid in full.                      |
| 307994 | CP0643 CP0643DF<br>CP2705 CP2805<br>CP2807 CP2811<br>ICMSMSGF                                                                                                    | SC32163 | Discount calculated for usage after the package attachment expiry date. |
| 307127 | CE0260 CE1030<br>SR0051                                                                                                    | SC32133 | Sysroute - Session drops during Account Creation causes data corruption |
| 306508 | BL0330 BL0330FM<br>BL0331 BL0340<br>BL0340FM BL0341<br>BL0350 BL0350FM<br>BL0351 BL0360<br>BL0360FM BL0361<br>BL2037 BL2400<br>BL2400P1 BL2400P2<br>BL2571 BL2571B<br>BL2572B BL2572BP<br>BL4083 BL4083P1<br>BL4083P2 BL4083P3<br>BL4084 BL4084P1<br>BL4084P2 BL4084P3<br>BL4087 BL4087P1<br>ICMSMSGF | SC32678 | Sysroute - Errors in treatment reports.                                 |
| 305042 | AA2110                                                                                                    | SC32152 | Sysroute - Plant, Equipment & Activation errors                         |

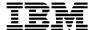

#### **New Function**

In an exception to our normal policy, this PTF Pak does contain an update to the following function. For full details, please refer to the Implementation Instructions document shipped in the savefile II33001231

# APAR # SC32163 - Discount calculated for usage after the package attachment expiry date. (Distn # 307994)

'Allow Late Usage' flag is an MSPPP function available for Usage Qualification. Currently, the user can set this flag to 'Y' or 'N' or 'I'. If 'Y', MSPPP will qualify the usage regardless of the usage date. If 'N', MSPPP qualifies only usage records with dates after the date 45 days prior to the Bill Period Begin Date. If 'I', MSPPP qualifies only those usage records within the package attachment effective and expiry dates.

From the Usage Qualification - General Information screen, a change has been made to allow the Late Usage Flag to accept additional values of either 'B' or 'L'.

During MSPPP processing and with Late Usage Flag set to 'B' or 'L', any usage records with a date on or before the package attachment expiry date will be qualified. If the package is an auto-enroll package, the usage date will be compared against the package effective date.

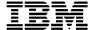

#### Installation Instructions

For full details on how to install a PTF Pak please refer to the 'ICMS Product Support User Guide & Utilities Manual', a copy of which can be obtained from your Geography L2 Organisation.

## **Pre-Requisites**

The following PTFs and Paks must be installed, in the following order, prior to the installation of the Dec-00 PTF Pak:

000831 Aug-00 PTF Pak sent 9 June, 2000

## **Database File Changes**

The DDS for the following database file or datastructure changes were shipped in this PTF Pak. Please ensure that the ICMSDDS source file exists in the ICMSPTF library.

Up to date copies of the ICMS Field Reference files (ICMSFREF\*) can be found in savefile RI33001231. These have to be restored manually, and replace the current versions presently in the library list (ICMSPTF library), **before** any changed files in this PTF Pak are recreated.

| PTF    | File / Datastructure                   | Comments                                                                                                    |
|--------|----------------------------------------|----------------------------------------------------------------------------------------------------|
| 400598 | BL4098W1                               | Temporary workfile created for the Accounts Receivable Balance Report. A new field has been added - SM1GDA. This will hold the total 'Tax on Debit Adjustments'. |
| 400354 | EMCNTL00                               | The Company ID (for ALI) has been added to the E911 control file and its associated maintenance function.                                                        |
| 400347 | XXTAXT00 XXTAXT01<br>XXTRAN00 XXTRAN04 | Temporary workfiles (A/R Transaction and Tax Transaction files) for Tax Calculator Usage.                                                                        |

#### **Process File Content Changes**

The method by which the content of the Process Control files is changed has itself been changed. Previously these were done using the Copy File Add or Copy File Replace approach which had inherent disadvantages in that, without the appropriate checks being done, data could be lost from a file that was specific to the user's site, and in some cases, a duplicate record could be added.

The approach now is to use a datafix that can be run in either Report or Update mode.

- In Report mode, the datafix will provide a report showing whether records, in the Control File, need to be updated or added, but will not perform the update.
- In Update mode will perform the update, or addition, of records in the Control file and provide a report detailing the changes

The recommended approach is for the datafix to be run in Report mode first. After that the user can make the decision, based on the report provided, whether to run the datafix in Update mode or not.

For some Control Files, e.g. the Process Control file SYPRCX00, it is possible to add the control record via an existing ICMS maintenance function. These cases are described in the Pre-Install Implementation Instructions contained in the PTF Pak Documentation savefile II33001231.

| PTF    | Objects            | File     | Comments                                        |
|--------|--------------------|----------|-------------------------------------------------|
| 400354 | Via Menu<br>System | EMCNTL00 | Add the ALI Company ID to the E911 Control File |

#### Conversions

For complete details for each conversion or datafix, please refer to the Pre and Post-Install Instructions in the Implementation Instructions document shipped in the savefile II33001231.

| PTF    | Object                                             | Comments                                                                                                    |
|--------|----------------------------------------------------|----------------------------------------------------------------------------------------------------|
| 401044 | FX401044<br>FX401044CL<br>FX401044DF<br>FX401044P  | This datafix will resolve mismatches in Cable Pair status between the Cable Pair Master (PLPAIR) and the Line Card Network file (PLNETW). |
| 400632 | FX400632<br>FX400632CL<br>FX400632DF<br>FX400632P1 | This datafix will convert the Investigation code from "D" to "4" for dispute records in BLINVL00.                                         |
| 400521 | FX400521<br>FX400521CL<br>FX400521DF<br>FX400521P1 | This datafix will ensure that the E/A Effective Date is always populated.                                                                 |

#### Other Details

The Pak should be installed in its entirety. You cannot choose individual objects from within it and install these only.

#### **Feedback**

If you have any issues with this PTF Pak, or suggestions for improving the process please send it via Notes E-mail to "ICMSU Support/New Zealand/IBM@IBMNZ", or Internet Id "ICMSUSUP@nz1.ibm.com". Please use the problem reporting process for any ICMS product problems.

Regards,

**Debbie Compton** 

Product Support Manager, CC&B Development and Support Centre Telecommunications and Media

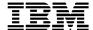

# **Appendix - PTF Pak Savefile Contents**

# Fl33001231 - File Content Changes

| *MSGF | ICMSMSGF |  |  |  |
|-------|----------|--|--|--|
|-------|----------|--|--|--|

# GI33001231 - Changed GUI Objects

| *DSPF | BL0330FM | BL0360FM | DB1750DF | PL0555FM |
|-------|----------|----------|----------|----------|
|       | BL0340FM | CP0643DF | DB1752DF | SV0220FM |
|       | BL0350FM |          |          |          |

## RI33001231 - I3.31 Field Reference Files

| *FILE ICMSFREI | FA ICMSFREFB | ICMSFREFC | ICMSFREF |
|----------------|--------------|-----------|----------|
|----------------|--------------|-----------|----------|

# SI33001231 - Changed Source Code

| Туре    | Object   | Object  | Object    | Object  |
|---------|----------|---------|-----------|---------|
| *BNDDIR | BL5030   |         |           |         |
|         |          |         |           |         |
| *FILE   | ICMSCL   | ICMSPRT | ICMSRPGLE | ICMSSRN |
|         | ICMSCLLE | ICMSRPG |           |         |

# WI33001231 - Changed Objects

| Туре | Attribute | Object   | Object    | Object    | Object    |
|------|-----------|----------|-----------|-----------|-----------|
| *PGM | CLLE      | CP6253BJ | IM3500BJ  |           |           |
|      |           |          |           |           |           |
| *PGM | CLP       | BL2037BJ | CP0570CLU | FM2501BJ  | TX6300CL  |
|      |           | BL4077CL | EC0011CL  | PR1000CLU | TX6500CLT |
|      |           |          |           |           |           |
| *PGM | RPG       | AA2110   | BL4084    | EM2006    | PR0100    |
|      |           | BL0006   | BL4087    | EM2020    | SR0051    |
|      |           | BL0100   | BL4098    | EM2021    | SV0001    |
|      |           | BL0330   | BL5020    | EM2025    | SV0004    |
|      |           | BL0331   | BR0035    | EM2050    | SV0010B   |
|      |           | BL0340   | CD0641    | FM3600    | SV0120    |
|      |           | BL0341   | CE0020    | FM5060    | SV0220    |
|      |           | BL0350   | CE0260    | FM5120    | SV0223B   |
|      |           | BL0351   | CE1030    | FM5140    | SV0240    |
|      |           | BL0360   | CE5100    | LN5014    | SV0572    |

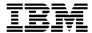

| Туре    | Attribute | Object   | Object   | Object   | Object   |
|---------|-----------|----------|----------|----------|----------|
|         |           | BL0361   | CE8110   | MS2505   | SV0576   |
|         |           | BL2037   | CE8111   | MS2507   | SV0579   |
|         |           | BL2044   | CL0525   | PL0113   | SV0588   |
|         |           | BL2400   | CP2108B  | PL0555   | SV0905   |
|         |           | BL2571   | DB1750   | PL1555   | SV2502   |
|         |           | BL2571B  | DB1752   | PL1864   | SV2508   |
|         |           | BL2572A  | DB2512   | PL1866   | SV2540   |
|         |           | BL2572B  | EM0100   | PL1869F  | SV2610   |
|         |           | BL2572C  | EM0111   | PL1869G  | SV2645   |
|         |           | BL2572D  | EM0120   | PL3101   | SV4140   |
|         |           | BL4021   | EM2002   | PL4090   | WF0511   |
|         |           | BL4083   |          |          |          |
|         |           |          |          |          |          |
| *PGM    | RPGLE     | BL5030   | CP2805   | IM0195   | SV0170   |
|         |           | CC0400   | CP2811   | IM0501   | SV0171   |
|         |           | CP0160   | CR2000   | IM3290   | SV2526   |
|         |           | CP0643   | EM2010   | IM3500   | TX6000   |
|         |           | CP2705   |          |          |          |
|         |           |          |          |          |          |
| *MODULE | CLLE      | IM3500BJ |          |          |          |
|         |           |          |          |          |          |
| *MODULE | RPGLE     | BL5030   | CP2788   | CR2000   | IM3500   |
|         |           | CC0400   | CP2807   | EM2010   | SV0170   |
|         |           | CP0160   | CP2811   | IM0195   | SV0171   |
|         |           | CP0643   | CP2816   | IM0501   | SV2526   |
|         |           | CP2713   | CP2823   | IM3290   | TX6000   |
|         |           | CP2714   | CP6253   |          |          |
|         |           |          |          |          |          |
| *FILE   | DSPF      | BL0330FM | BL4077FM | CP0643DF | EM0100DF |
|         |           | BL0340FM | BL5020FM | DB1750DF | PL0555FM |
|         |           | BL0350FM | BL5030DF | DB1752DF | SV0220FM |
|         |           | BL0360FM |          |          |          |
|         |           |          |          |          |          |
| *FILE   | PF        | ICMSDDS  |          |          |          |
|         |           |          |          |          |          |
| *FILE   | PRTF      | BL2037P1 | BL2572CP | BL4084P1 | BL4098P3 |

| Туре | Attribute | Object   | Object   | Object   | Object   |
|------|-----------|----------|----------|----------|----------|
|      |           | BL2037P2 | BL2572DP | BL4084P2 | CP6253P1 |
|      |           | BL2400P1 | BL4083P1 | BL4084P3 | CP6253P2 |
|      |           | BL2400P2 | BL4083P2 | BL4087P1 | CP6253P3 |
|      |           | BL2572AP | BL4083P3 | BL4098P1 | PL1555P1 |
|      |           | BL2572BP |          |          |          |

# XI33001231 - Source for File Conversion Objects

| Туре    | Object                 | Object                 | Object    | Object     |
|---------|------------------------|------------------------|-----------|------------|
| *BNDDIR | FX400521<br>FX400521CL | FX400632<br>FX400632CL | FX401044  | FX401044CL |
|         |                        |                        |           |            |
| *FILE   | ICMSCLLE               | ICMSPRT                | ICMSRPGLE | ICMSSRN    |

# Zl33001231 - File Conversion Objects

| Туре    | Attribute | Object     | Object     | Object     | Object |
|---------|-----------|------------|------------|------------|--------|
| *PGM    | CLLE      | FX308244CL | FX309651CL | FX400167CL |        |
|         |           |            |            |            |        |
| *PGM    | RPGLE     | FX400521CL | FX400632CL | FX401044CL |        |
|         |           |            |            |            |        |
| *MODULE | CLLE      | FX400521   | FX400632   | FX401044   |        |
|         |           |            |            |            |        |
| *MODULE | RPGLE     | FX400521CL | FX400632CL | FX401044CL |        |
|         |           |            |            |            |        |
| *FILE   | DSPF      | FX400521   | FX400632   | FX401044   |        |
|         |           |            |            |            |        |
| *FILE   | PRTF      | FX400521DF | FX400632DF | FX401044DF |        |